## **ACOMPANHAMENTO DO CRÉDITO (para facilitadores)**

Anotar por parcela a ser paga.

Quando a equipe pagar, colocar um OK na última coluna.

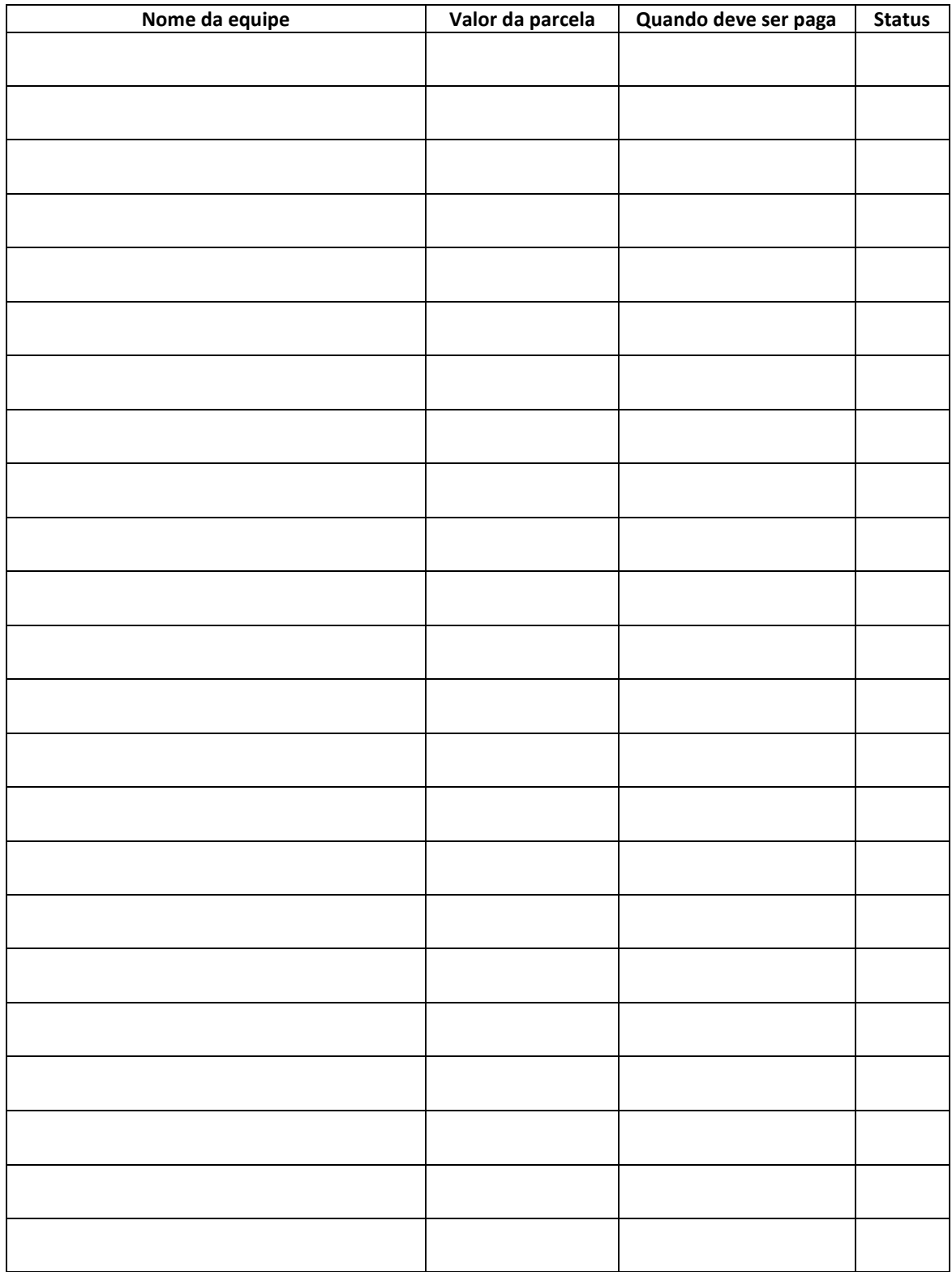